## 技術ノート KGTN 2016061702

## 現 象

[GGH5.X] Ver4.8 の logon.html では OBJECT タグを document.write で出力しているが, Ver5.0 の logon.html (logon.js) ではそのような箇所が見つからない.

## 説 明

基本的な処理方式が変更されており, Ver5.0 の logon.js の下記の箇所で等価な処理が行われております.

```
// OBJECT タグを作成
var newControl = document.createElement("object");
newControl.id = RAPIDX_CONTROL_NAME;
newControl.name = RAPIDX_CONTROL_NAME;
newControl.classid = RAPIDX PLUGIN CLASS ID;
newControl.alt = RAPIDX PLUGIN NAME;
newControl.setAttribute("codebase", RAPIDX_PLUGIN_CODEBASE);
// 子供(PARAM タグ)を追加
writeURLVars(newControl, "object");
// OBJECT タグを logon.html のフレームに追加
var frame = document.getElementById('controlFrame');
```
frame.innerHTML の内容例 (window.alert で出力)

frame.appendChild(newControl);

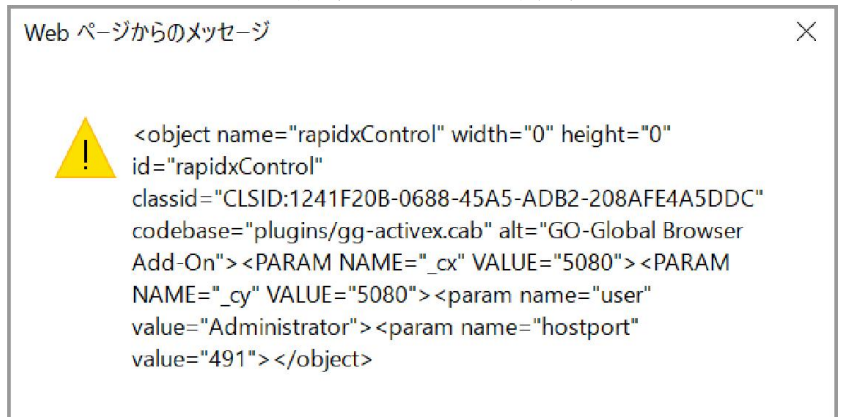

Last reviewed: Jun 17, 2016 Status: DRAFT Ref: NONE Copyright © 2016 kitASP Corporation